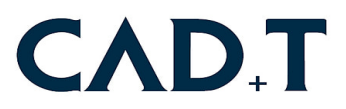

## **Systemvoraussetzungen für CAD+T Classic 2024**

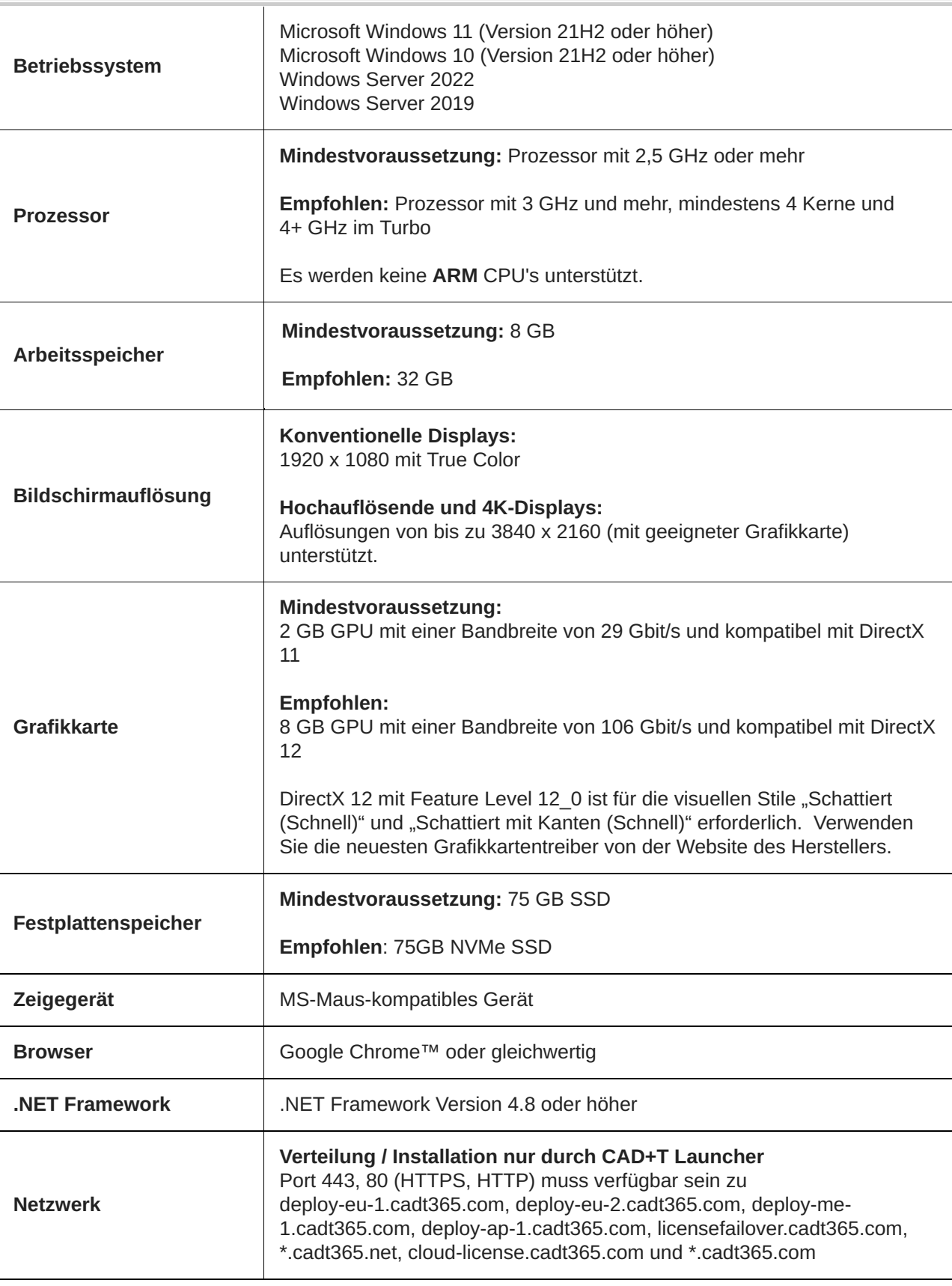

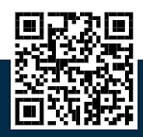

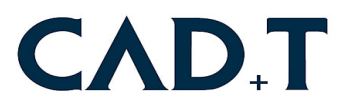

## **Systemvoraussetzungen für CAD+T Professional 2024**

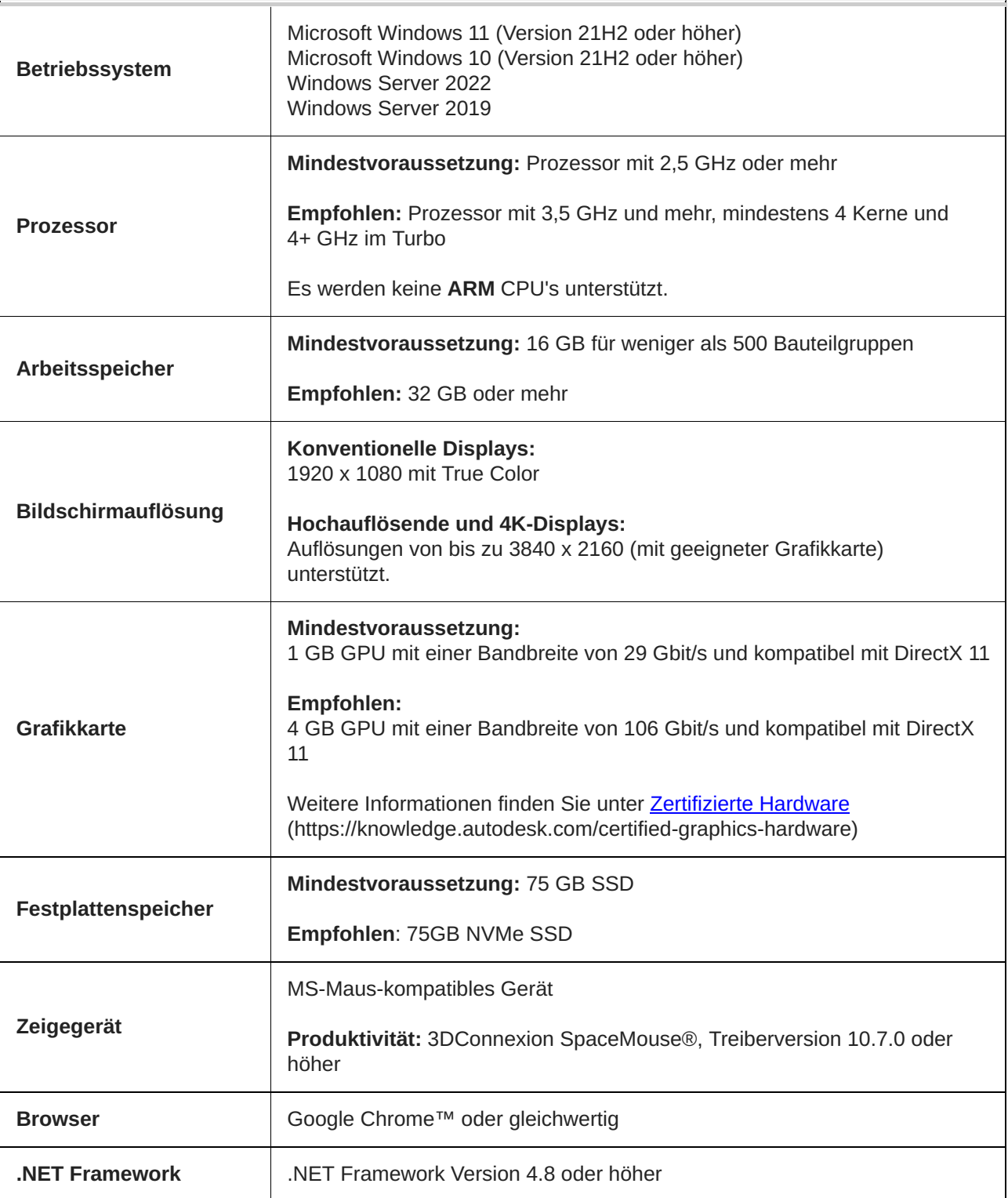

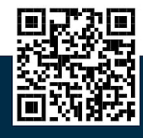

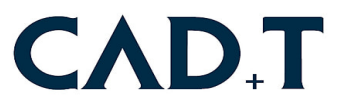

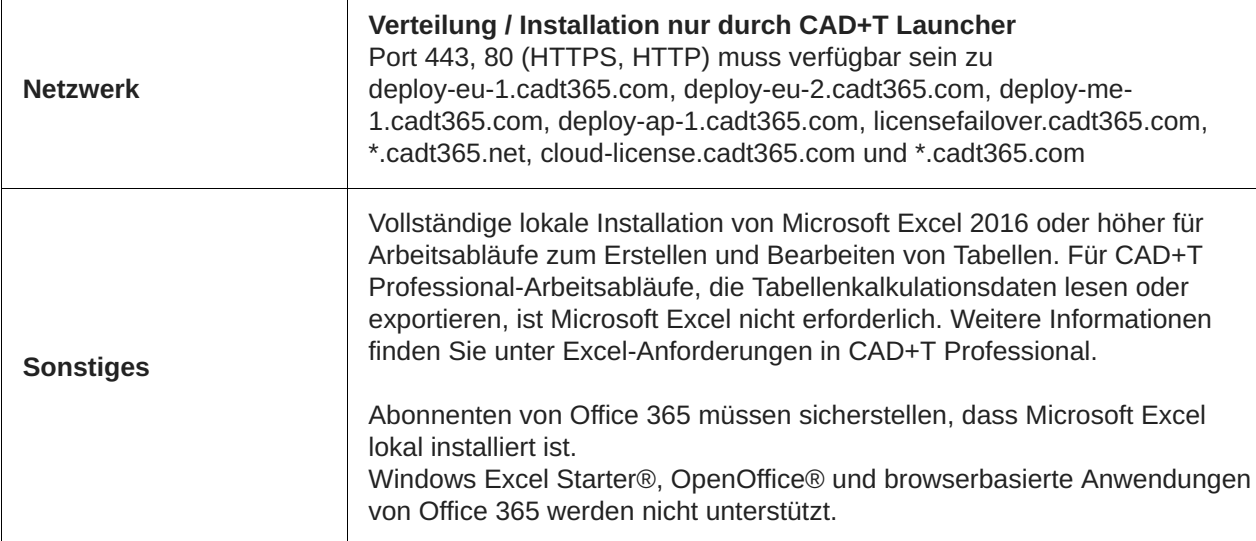

## **Anmerkungen:**

 $\mathbf{r}$ 

- ∙ CAD+T KOMO Professional muss auf einem Computer in derselben Sprachversion installiert werden. Die englischen Versionen dieser Anwendung kann auf Betriebssystemen aller Sprachen ausgeführt werden. Andere Sprachversionen dieser Anwendung kann nur auf Betriebssystemen derselben Sprache ausgeführt werden.
- ∙ CAD+T KOMO Professional wurde für die SSE2-Befehlssatzerweiterung optimiert, die auf Pentium 4-, AMD Athlon 64- und AMD Opteron-Prozessoren unterstützt wird. CAD+T KOMO Professional kann nicht auf Computern installiert werden, die SSE2 nicht unterstützen. Im Internet sind verschiedene Dienstprogramme verfügbar, die die CPUID einschließlich der unterstützten Befehlssätze angeben.

Für die Installation und Updates ist eine Verbindung zum Internet unbedingt erforderlich.

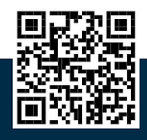